# GEONARZĘDZIA

# OSTPROCESSING<br>DPOLSKU

System GEONET firmy ALGORES-SOFT znany jest wielu użytkownikom jako zestaw programów przeznaczonych do rozwiązywania zadań geodezyjnych, w tym wyrównania sieci GPS lub sieci zintegrowanych z pomiarami klasycznymi. Przed kilkoma miesiącami dołączono do pakietu program postprocessingu, kompletując w ten sposób zbiór programów obliczeniowych z zakresu GPS.

rogram postprocessingu dla GEONET powstał w wyniku doświadczeń autorów m.in. przy tworzeniu programu automatycznego postprocessingu w module POZGEO systemu ASG-EUPOS. Podstawowym zadaniem najnowszego programu jest przetworzenie zapisanych w formie plików RINEX obserwacji GPS dla par punktów i obliczenie odpowiednich wektorów współrzędnych kartezjańskich (ΔX, ΔY, ΔZ) wraz z wymaganymi do wyrównania sieci GPS błędami średnimi poszczególnych składowych. Uzyskany zbiór wektorów może być przetwarzany bezpośrednio przez kolejne programy modułu GPS (diagnostyka wektorów, wyrównanie sieci GPS, tworzenie wektorów linii geodezyjnych i integrowanie z pomiarami klasycznymi, wyrównanie sieci zintegrowanych, transformacje wyników do żądanych układów współrzędnych).

### **• PRZYGOTOWANIE** zbiorów danych

Nie zawsze mamy potrzebę wnikania w szczegółową strukturę systemu GPS, traktując go poniekąd jako "czarną skrzynkę" i zadowalając się jedynie jego użytecznym skutkiem. Dlatego w zasadzie jedyną, kluczową dla powodzenia obliczeń czynnością, wymagającą od użytkownika pewnego zaangażowania, jest poprawne przygotowanie plików z obserwacjami. Pliki powinny

nawi nr 1 (19) MARZEC 2009 32 GEODETA być utworzone poza systemem GEONET w oprogramowaniu dołączonym do instrumentu, które umożliwia konwersję danych z wewnętrznych formatów producenta odbiornika na powszechnie uznany standard wymiany danych, jakim jest format RINEX.

Do obliczeń program wymaga zarówno zestawu plików obserwacyjnych, jak i nawigacyjnych zawierających informacje o orbitach typu *broadcast*. Dla każdej sesji obserwacyjnej jest potrzebny przynajmniej jeden plik nawigacyjny, niezależnie od tego, z jakich typów orbit zdecydujemy się w postprocessingu ostatecznie korzystać. Każdy plik obserwacyjny RINEX powinien zawierać w nagłówku informacje związane z wysokością i modelem anteny w standardzie IGS, współrzędne przybliżone, nazwę punktu itp. Ogólne zasady związane z przygotowaniem plików RINEX są omówione m.in. na

stronie internetowej systemu ASG-EUPOS.

Pliki RINEX pochodzące ze stacji referencyjnych ASG- -EUPOS i pozyskiwane za pomocą serwisu POZGEO-D nie wymagają żadnych dodatkowych zabiegów i od razu mogą zostać wykorzystane do obliczeń.

Wykorzystanie orbit precyzyjnych (*final* i *rapid*) jest możliwe po wcześniejszym skopiowaniu odpowiednich zbiorów informacyjnych na dysk twardy komputera i zapisaniu w pewnej, określonej strukturze katalogów. Program automatycznie sprawdza, jakie najlepsze dane o orbitach są dostępne, i wykorzystuje je do obliczeń. Dane o orbitach użytkownik może pozyskać samodzielnie z internetu, a także skorzystać z narzędzia umożliwiającego połączenie z serwerem przez FTP i ściągnięcie dostępnych danych z okresu, w którym zostały wykonane pomiary.

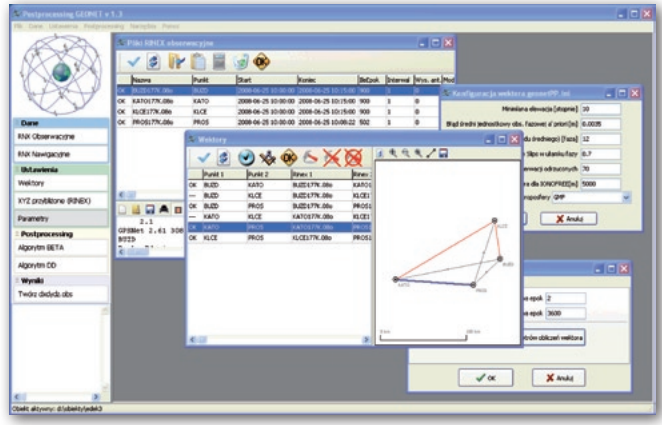

Rys. 1. Okno główne modułu postprocessingu wyniki obu metod powinny

# lWybór wektorów i konfiguracja programu

Program automatycznie skanuje pliki RINEX, identyfikuje sesje i określa możliwe do obliczenia wektory. Korzystając z graficznego interfejsu, użytkownik wskazuje wektory, które ostatecznie mają zostać przetworzone, i w zasadzie może przejść do kolejnego etapu, czyli właściwych obliczeń.

Przed wykonaniem obliczeń możliwe jest określenie pewnych parametrów szczególnych postprocessingu, a raczej dokonanie zmiany względem ustalonych parametrów standardowych – domyślnych. Możliwy jest wybór m.in.: modelu troposfery; parametrów tzw. estymatora mocnego; maksymalnej liczby epok, powyżej której następuje tzw. rozrzedzanie obserwacji wynikające z przyjętych w programie ograniczeń ilościowych; minimalnego kąta elewacji satelity, poniżej którego wszystkie obserwacje fazowe są pomijane. W typowych sytuacjach zmiana parametrów domyślnych nie jest zalecana. Użytkownik ma także możliwość wyłączenia satelity o określonym identyfikatorze PRN w zadanym interwale czasu.

# $\bullet$  OBLICZENIA

Program proponuje dwie alternatywne metody postprocessingu: pierwsza oparta jest na algorytmie podwójnych różnic fazowych, druga wykorzystuje ideę różnic potrójnych, zwaną metodą BE-TA. Każda z wymienionych metod jest inicjowana, wykonywana i raportowana niezależnie. Statystycznie biorąc,

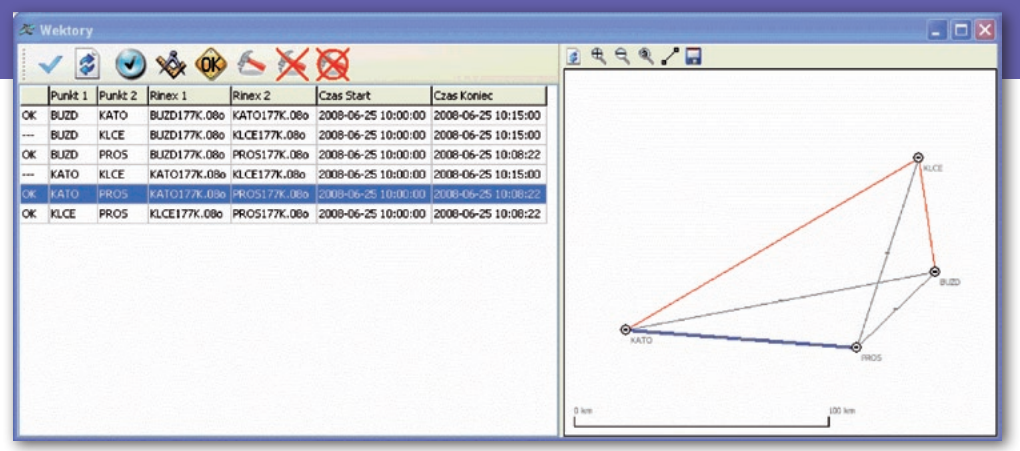

Rys. 2. Wybór wektorów do obliczeń

być do siebie zbliżone, ale nie można wykluczyć przypadków, w których dopiero analiza raportów szczegółowych będzie podstawą dokonania określonego wyboru.

Całość procesu obliczeniowego przebiega sekwencyjnie i automatycznie dla kolejnych wektorów z ustalonej wcześniej listy (zbioru wektorów), przy czym w oknie programu pojawia się na bieżąco informacja o aktualnym stanie obliczeń. Podobnie jak ma to miejsce w całym pakiecie GEONET, zarówno dane wejściowe do poszczególnych etapów, raporty, jak i wyniki pośrednie zapisywane są w plikach tekstowych, co zapewnia pełną kontrolę użytkownika na każdym etapie obliczeń. Postprocessing dla pojedynczego wektora można podzielić na kilka etapów:

 $\bullet$  Kontrola plików ob**serwacyjnych RINEX pod względem formalnym i zapis w formie przetworzonej kopii wewnętrznej**. Na etapie wstępnej kontroli nie sprawdza się jednak, czy dane zawarte w pliku RINEX są sensowne, tylko czy istnieją i są zapisane zgodnie ze standardem. Jednocześnie program identyfikuje epoki pomierzone synchronicznie na obu punktach i odrzuca pozostałe, odnoszące się tylko do jednego odbiornika. Jeśli liczba epok przekracza dopuszczalne maksimum, następuje ich "rozrzedzanie" (część epok zostaje pominięta). Rezultat zapisywany jest w pliku tekstowym będącym uproszczoną ("wewnętrzną") wersją formatu RINEX, zawierającą jedynie informacje niezbędne na

dalszych etapach obliczeń, a jednocześnie sformatowane w sposób umożliwiający szybki do nich dostęp.

Analizowane są również nawigacyjne pliki RINEX zawierające informacje o orbitach *broadcast*. Program łączy wszystkie dostępne pliki w jedną całość, odrzucając jednocześnie dublujące się informacje. Taki scalony plik wykorzystywany jest w dalszych etapach obliczeń.

l **Wykonanie procedury SPP (tzw. Single Point Position)**. Jego pierwszym celem jest maksymalnie precyzyjne wyznaczenie współrzędnych przybliżonych na podstawie pseudoodległości z kodu P (ewentualnie C/A) na częstotliwości L1. Pseudoodległości są korygowane ze względu na przesunięcie centrum fazowego anteny względem centrum geometrycznego, wysokość anteny nad punktem i poprawkę troposferyczną. Równolegle wyznaczane są pozycje satelitów na każdą epokę obserwacyjną. Całość obliczeń w procedurze SPP przebiega iteracyjnie, według nielinio-

wej procedury najmniejszych kwadratów.

Wchodząc nieco w szczegóły, można powiedzieć, że współrzędne pozycji satelitów wyznaczane są albo przy wykorzystaniu orbit typu *broadcast* albo orbit precyzyjnych. Parametry orbity *broadcast* pobierane są z plików nawigacyjnych, a współrzędne otrzymuje się poprzez iteracyjne rozwiązanie równania Keplera i transformację pozycji orbitalnej do układu geocentrycznego. Jednocześnie wprowadza się niezbędne poprawki wynikające z efektów relatywistycznych i opóźnienia zegara satelity. Orbity precyzyjne pobierane z serwerów IGS mają postać ciągu pozycji (X,Y,Z) każdego satelity zapisanych w odstępach co 15 minut. Położenie satelity wraz z opóźnieniem jego zegara na moment wysłania sygnału uzyskuje się na podstawie interpolacji Lagrange'a wielomianem 10. stopnia. Współrzędne satelity są jednocześnie korygowane ze względu na różnice w położeniu centrum fazowego i środka mas satelity.

l **Właściwy postprocessing**. Zastosowane algorytmy bazują na obszernej podbudowie teoretycznej i zostały wykorzystane równolegle w oprogramowaniu automatycznego postprocessingu w module POZGEO systemu ASG-EUPOS. Opierają się na specjalnym schemacie (Schreibera) tworzenia układu różnic fazowych, a także wyboru par satelitów we wszystkich kombinacjach. Dzięki temu wyeliminowany zostaje np. problem wyboru tzw. satelity referencyjnego (bazowego), co ma znaczenie w długookresowych (wielogodzinnych) sesjach obserwacyjnych.

W niniejszej publikacji zaprezentowaliśmy tylko podstawowe elementy i możliwości programu postprocessingu. Można przypuszczać, że wobec coraz szerszego stosowania techniki GPS, szczególnie metod statycznych z wykorzystaniem danych obserwacyjnych ze stacji referencyjnych lub tzw. wirtualnych stacji referencyjnych (serwis POZ-GEO-D), wymagania geodetów w zakresie tego typu oprogramowania będą coraz bardziej zaawansowane. Zespół autorów pracuje więc aktualnie nad uruchomieniem wersji rozszerzonej, realizującej m.in. postprocessing wielobazowy (łączne wyrównanie obserwacji z wszystkich odbiorników pojedynczej sesji).

Roman Kadaj, Tomasz Świętoń (www.geonet.net.pl)

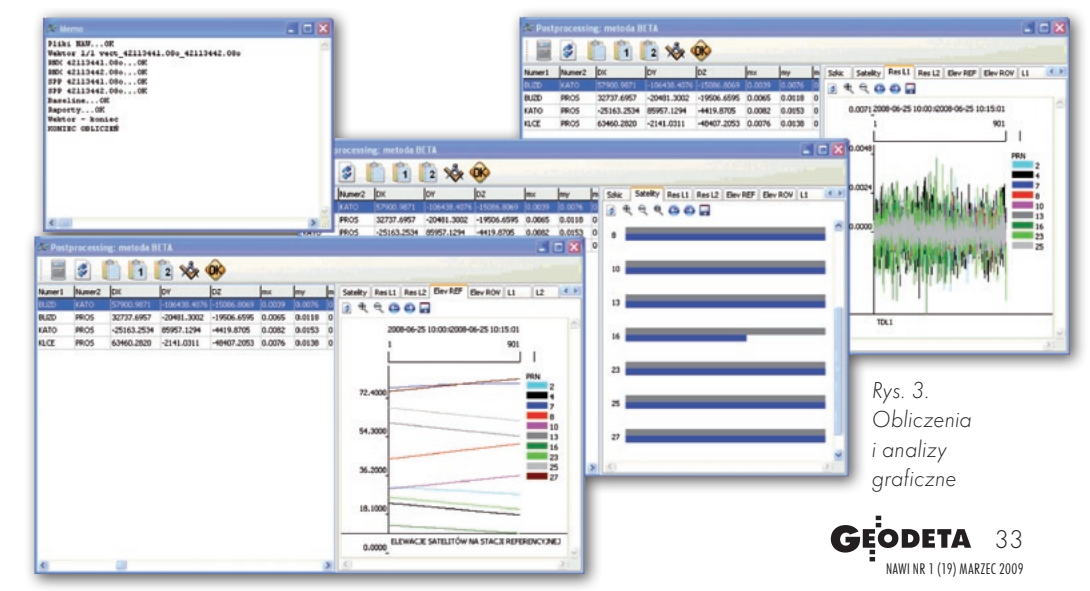